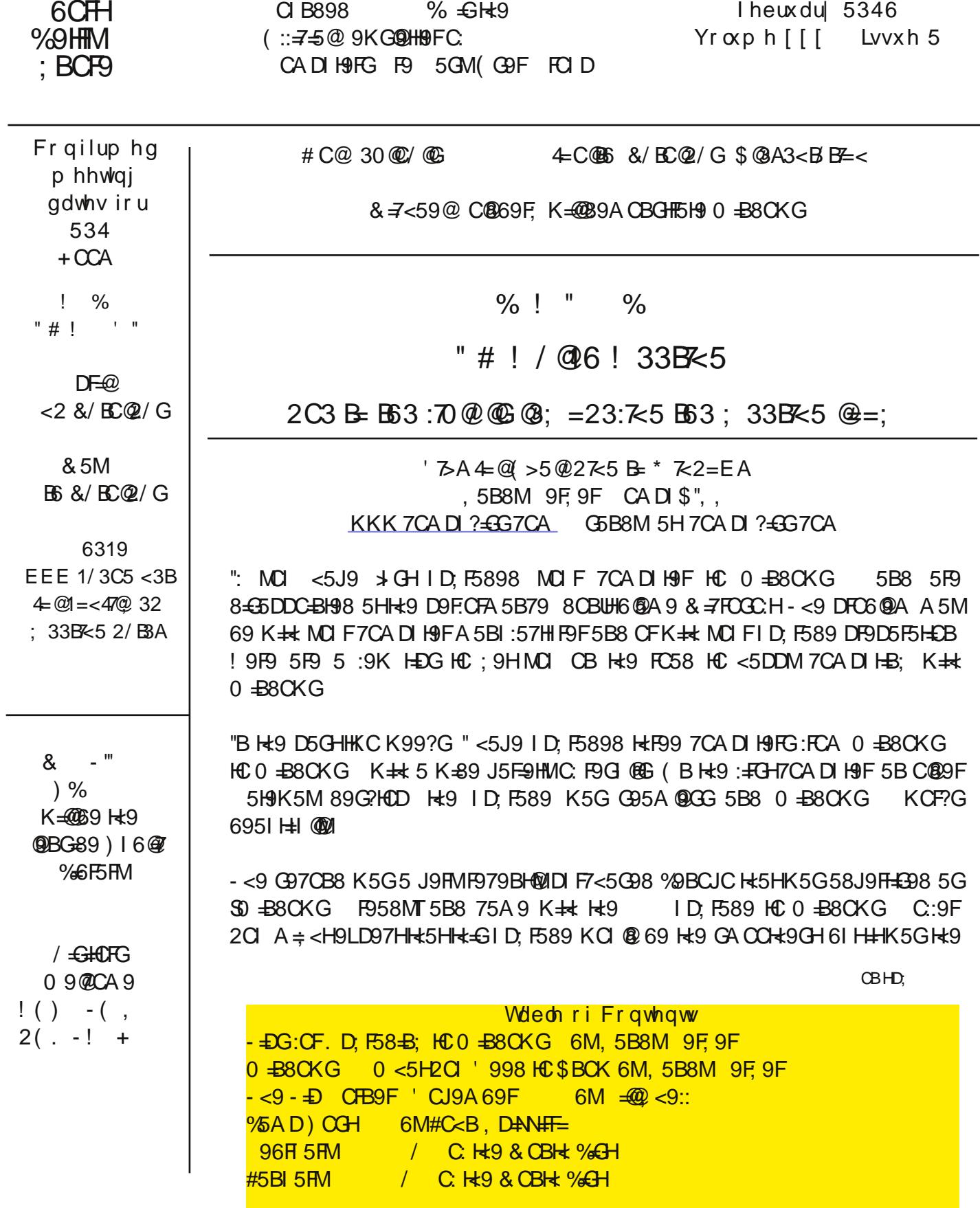

A CGHDFO6@A 5H7 -< 9 0 +B8CKG +BG+5@BHCB K9BHGA CCH<br/>c@15B8 H=+B; GG99A 98 DF9HFM; CC8 IBH@ HE98 HC GH5H "BH9HE9H LD@ F9F K<=7< F9:1 G98 HC KCF? 5H5@-<9B ":CIB8 H<5HH<9)=7HIF9 :C@89F KO QBBUH D85H9 5B8 H=9 DGOB DFBH9FKO QBBUHKOF?

**@HQPHTCI6QPG<CCH=3; K5G89:+B+49QP4+BCF89F G"89Q98+BHCH<9DFC6Q9A K<5H":CIB8K5G** 5A 5NB;  $\div$  <9 5H9K 5M 8 + 8BUH < 5J 9 5BM 5H9K 5M DFC; FSA G FIBB + BH + 9 657?; FCIB8 1 HH + 9 %BCJC<58 ACP9 H<5BHK9@9 DFC; F5A GH<5HK9F9 GH5FHB; 5@B; K# H<9 7CA DIH9F5B8 FIBBHB; +BH<9 657?: FCIB8 -<9G9 F5B: 98 : FCA DOK9FA5B5: 9A 9BHDFC: F5A GHC DFC: F5A GH<5HK9F9 GIDDOG98 HC CD998 ID H<9 7CADI H9FHCDFC; F5A GH<5HC99A 98 HC <5J9 @HQ9IC9

"GOHCIHHCH9GH957< C: H<9GODFC: F5AGHCG99 = H<9MK9F9 =BH9F9F=B: K=Hx 0 =B8CKG : H9FG9J9F5@ < CIFGC: HFCI6@IG<COd=B; H=95BGK9FK5G5B9AD<5Hz/SN9GT-<9F9K9F9HKC%DBCJCDFC; F5AGH=5H K9F9 +BH9F9F+B; 0<9B "8+556@8 H<9G9 DFC; F5AG 5@6+49 0 +B8CKG : IB7H=CB5@HMF9HIFB98 "BH9FFB9H LD@P9FKCF?98 H=9D=7HPGID85H98 5B8H=9DFBH9FKCF?98

 $-$  <9 5;; F5J5HB; H $+$ B; K5GH $+$ 5HH $+$ 9 $-$ 9 DFC; F5AG8 $+$ 8BH $+$ GCK ID5G $+$ B7CAD5H $+$ 6 $\circ$ K $-$ 9B "F5BH $+$ 9 0 B8OKG . D. F589 8J EOF BDF9D5F5HEOB: OF H=9 ID: F589 - < E3 7CA DIH9FK5G GDDOC98 HC 69 SD  $\pm$ 88CKG +958MT, CK<5H<5DD9B98 09@A5BMA5BI:57HIP9FG@58H<9 $\pm$ 7CADIH9FK $\pm$ kSGHI:THC HCCH SED97-5 @DFC; F5A G5F9 H<9F9 "B9J9F<95F8 C: 5BMOB9 DI F7<5GB; 5 %BBCJC 69751 G9 +H75A 9  $K \nightharpoonup K$  G 7< ; F95 H9 LHF5 DFC; F5A G

0<49 DDQDDFC817HG5F9 AAIB9:FCA Hx+G69751G9 DDQ9A5B1:57HIF9FG6CHx Hx9<5FBK5F95B8Hx9 GC.HK5F9 ACGH7CADIH9FA5BI:57HIF9FG8CH=G, A5FHD<CB9 A5BI:57HIF9FG8CH=9 G5A9

"H—GO GJ—CJG H≼5H5@OC; H≼—GSGHI∷T≯GH7CA D@75H918 H≼9 7CA DIH9F5B8 75B O GJ—CJG®175IG9 DFO 6@AG 7FOGGH+9 6C5FB A5BI:57HIF9FGG<CI@IGHODDF9 ±BG+5@Bi; 5@H+G+3B?, ±B79 K9BCK@49 ±B5 KCF@I C:  $5DDG \div 5$  A 5BI: 57HIRIF K 5BHGHC:  $\div 9$  A 9 GCA 9: FO 9 DFC; FSA GHz 5H5F9 K CFHz K  $\div 49$  Hz 9M G  $\div 0$  & C:9Fkt+GHCA9+Bk+9:CFAC:5B5DDk+5H'75B7<CCC9+C+BG+5@CF=+BCF9

-<<6+SCB975G9K<9F9"DIH+<966\$A9:I@MOBH<9G<089FGCH<9A5BI:57HIF9F"AIGHO6MH<5HH<9 5H9K5MB5@M9L79@B8 +BH<+G9B895JCF6975IG9 +HK5GBCH+B:9GH98K++<br 5@C.H<9DEQH5HM DFC: F5A GH=5H=+29 CH=3F7CA DI H9F<58

 $-$  <9 6CHKCA  $629 \div 6$  8CBUHA 5?9 Hz9 A  $\div 43$ ?9 C: H $\div 43$ ? $\div 6975$ I G9 MCI <5J9 5 B9K 7CA DIH9FH $\div 5$ HK5G ID, F589 C:9F H<5H+H<6 F95@NS0 +B8CKG +958MT 9:CF9 MCIID, F589  $DI$  F/ $<$ 5C98 IB89F $H$ 3 7<97? H<9 A 5BI:57HIP9FHC C99 ≑ H<9M<5J9 CD97=5@BGHT7H=CBG:CF:9HHB: MCIF7CADIH9FP958M:CFH<9 ID85H9

0<40% BCJCLGK96GH9K5GDF9HFMIG9@GG+BHc+G9B895JCF":CIB8G9J9F5@D+t9FA5BI:57HIF9FG<58  $GCA9:OC8$   $BGHT$  7H $CBG$ 

-<9B9LH7CADIH9FH<5H'ID;F5898K5G5-CG<=65@DHOD-CG<=65@9%BBCJC<5G5@HC:DFODF9H3FM DFC; F5A G FIBB-B; +B H<9 657?; FCIB8 - OG<465 < OK9J9F <58 9L79@DBHID; F589 +BGHT 7H=CBG OB H<9+F K96GH9 "K5GHC@HCID, F589 Hz9 "(, 69:OF9 BGH5@HCB5B8 HCF9ACJ9 G9J9F5@CG<+65 DFC, F5AG  $0 \div k$  K+5HDF9D5F5H $\overline{c}$ B K+9 ID, F589 K9BH $\overline{c}$ A CO $\overline{k}$ 

"GH@169@AJ9H<br/>sh-TCADIH9F7CAD5B=9GG<Q@BCHDHGCA5BM9LHF5DFC;F5AGCBH<9=F7CADIH9FG;" 57H15@0175B:99@&=7FOGC.HOBD5=B=S<5J=B: HCHTMHC895@K= + 5) 970000090A K<9F9 Http://000K98 & FROCCHDFO81 798 5: 008 0D9F51-B; GMG+9A H<5HKOF?G: £99 K<9B OH<9F £149; F51498 "B 0 +B8CKG DFC: F5A G8CBUH-BH9F9F9 29HA COH<CA 9 IO9FG K<C <5J9 DFO6@A GID: F58-B; HC 0 +B8CKG K=@ 609A9&=FCGCH5B8H9@DJ9FMOB9H<5H0=B8CKG =G5H9FF=6@DFC;F5A

":MOI 897—89HC ID: F589HC 0 —B8O KG 69 GIF9HC G95F7< H<br/>-9 K96GH9IC: MOI F7CA DIH9FA 5BI:57HIF9F : #GH 9HMCIF7CADIH9FF958M, 99 = H<9F9 + G5 "(, ID85H9 5J5=496Q9. D85H9 5Q04<9 GC:HK5F9 CB MO F7CA DI H9F 5B8 HIFB C: I BB979GG5FMDFC; F5A GH<5HA 5M69 FIBB-B; +BH<9 657?; FCI B8 ": H<9F9 5F9 DFO6@AG5:H9FH<9 ID: F589 @C? 5HH<9 A5BI:57HIF9FU6DFQ9H5FMGC:HK5F9 5GMQF:#GH@B9 C  $H\cap$  60  $G\cap H$ 

BO + 9FHD H<5H" 75B; = 9: FCA A MID; F589 9LD9F=9B79G=GH<5H= MO 5F9 ID; F58=B; 5 @DHOD D@; = H +B GC MOI KOBUHFIB OI HC 65HH9FMDO K9F8IF=B; H<9 ID: F589 @C 5@0K MOIFG9@9BOI;<H49 2O 75BGD998IDH39DFC79GG6MIGE3: 5K=F987CBB97H=CBB5FH=3BK=F9QRGG6IHMCI75BG=K@9LD97H Hr9 ID: F589 DFC79GGHC H5?9 5HQ5GHHKC<CIFG CO3 Q7? HC 5QQC: MCIID: F589FGCIHHr9F9 B8 69  $G$  F9 HC @HA 9 ?BCK <CK  $#$  C9G

> \*  $K2=EA$  | \* 6/ B,  $=C$  " 332 B  $\leq E$ , 5B8M 9F, 9F CADI \$", , KKK 7CA DI ? EG 7CA G5B8M 5H7CA DI ? EG57CA

+979BHQW& =7FOGCHF9QB5G985B9KJ9FG=CBC ++GCD9F5H=B; GMGH9A . BQ9GGMCIU9699B@H=3; IB89F5 FC7? MO U9 5 @ 58M < 95FB 56CI H0  $\pm$ 88CKG, CHO35M "LA; C-B; HC;  $\pm$ 9 MCI  $\pm$ 9:57HG Q  $\pm$  GH $\pm$ 9 :57HP :C7IGB; CBK<5HMCl K=@B998HC?BCK 56Cl H0 =B8CKG

 $#GH 5@Q9FGEBGC 0 #8OKG < 5J9 5 B9K 4H9F579 K < -F$   $6B8-75@Q8+9P9BH:FA 5BMDP9J-GG$ J9FG+CBGC 0  $\pm$ 88CKG - <9 HF58 $\pm$ CB5@B+5FHA9BI $\pm$ G:CB9 'CKK<9BMCIG+5FHMCIF89J=79MCIG995 7COFI @7CB; @A9F5HEBC: CEI5F9G5B8F97H5B; @ 75@8 SH@GT-<9G9 5F9BCHGA5@CEI5F9G@9MCI  $A \neq$  < HG99 OB 5B  $\Rightarrow$  < OB9 OF  $\Rightarrow$  58 61 H5F9 F5H+9F @F, 9 2C1 HQ 7< OF 7@ ? OB H+9G9 H+@ GH+ ©B B7< DFC: F5A G5B8 OF5DDG. CA 9 C: H=9 H=90G5F9 S@49TA 95B=B: H=5HMOI 75B G9HH=9A IDHC G99 F95@HA 9 B: OFA 5HEDB @9 H=9 K95H=9F GHC7?G 9A 5=@OFB9KG

"75B5GGIF9MCIH<5HK<9BMCIGH5FHIG=B; 0=B8CKG MCIK=@69GHMA=985GHC<CK=+56@KCF?G, C 69 GIP9 HC 5@DK MCIFG9@5 @HHQ9 HA 9 HC +BJ9G++ 5H9 H<9 B9K CD9F5HB; GMGH9A "HA 5MH5?9 5:9K K99?G69:CF9 MCI :99@TCA:CF+56@LK+ H=49 B9K +BH9F579 29H5:H9FIG+B; 0 +B8CKG :CF5 :9K A CBH<G "75B 5 @C H9 @ACI H<5HH<5HH<+GJ9FG+CB +G:5FG D9F=CFHC 0 +B8CKG1) CF9J9B HC 0 +B8CKG

-<9 G97CB8 H=4B: H=5HMCl B998 HC ?BCK 56Cl H0 +B8CKG <5G5BIB89FQ@HB: +BH9F579 H=5H=GJ9FM GA =  $E$ FHCHc90 =  $B$ CKG 89G?HCD "B0 = $B$ CKG =  $\pm$ HGGADQW75@08S9G?HCDT2C1 75BGK=F7<br/><br/>FGHcHcGADQW75@08S9G?HCDT2C1 75BGK=F7<br/><br/>FGHcGAD 9GHOD 5HNOIF8+G7F9HCB \*GH7@7?CBCFHOI7<H<9 9GHODH@ 2CIK=@69GK+77<98HCH<9 9GHOD 5 HCA 5HZ5@RH=NCIG+5HH-5DFC: FSA @29 'CH3D58 0 CF8 L79@9H7

20 A  $\neq$  <H<5J9 <95B H<5H0  $\pm$ 88CKG  $\pm$  A 589 :CFH0 7< G7B9BG 5B8 H<5H $\pm$ GHF9 29H9J9FM: $\pm$ G; 9F A CHEB <5G5 7CHPGDCB8+B; A CIG9 5B8 5 7CHPGDCB8+B; ?9M6C5FB A CHEB, C + 175B 5 @C 69 IG98 CB

5 F9; I QF 7CA DIH9F "<5J9 I G98 0  $\pm$ 8CKG CB 5 7CA DIH9FK $\pm\star$  HCl 7< G7F99B 5B8 5QCCB 5 7CA DI H9FK + CBQ95 ?9N6C5FB 5B8 A CI G9 "H=GJ9FMK CF?56 Q CB 6CH=

 $-$  <9 H $+$ B H $+$ B: H $+$ 5HMCl B998 HC ?BCK  $+$ GH $+$ 5H0  $+$ B8CKG 7CA 9G $+$ B :Cl F:@RJCHG 0  $+$ B8CKG ) <CB9 75098 +- :CFH5609HG 0 +28CKG GH5B85FB 5B8 0 +28CKG ) FC - <9 0 +28CKG  $0 + 80$ KG )<CB9 KCF?GCBQ@ICBGA5FFD<CB9G5B8 K=@O7CA9DF9=BG+5QB8 -<9 0 =B8CK ) FCC:9FG9LHF5 85H5 DFCH97HCB F9ACH9 89G?HCD 5B8 H<9 56=42HMHCxC+B7CFDCF5H9 8CA5+BG "HK=4@A5+BQM69 IG98 :CF6IGE9GG9G, CMCI5G5B5J9F5: 97CBGIA 9FCBQ145J9HCKCFFM56CIHHKCJ9FGEBG +-5B8 He9 G5B85FB J9FGEB K<=7< EB:9FF98HCGAD@U5G0 =B8CKG

-<9 +- J9FG+CBK=@7CA9DF9=BG+51@98CB79FF1=BH56@HG2CIKOBUH6956@LHCID:F589HC=H  $0 + 88$ CKG K= @ TCA 9 CB 5 @ CCH5 @ B9K 7CA DIH9FG 5B8  $\div$  MCI < 5J9 5 B9K 9F 7CA DIH9F CF @ DH0D MO K=@0956@HCID; F589MO F7CADIH9FHC0=B8OKG 0=B8OKG < OK9J9FK=@06C7CA9OB GCA 9 H56 @HG5B8 @DHQD @9 7CA DIH9FG -<5HGBK<9F9 H<9 7CB:1 GEB @9G

": MO DIF7<5G9 5 H56@HMO K=@c5J9 HC?BCK = MO 5F9 DIF7<5GB; 5 H56@HK= # 0  $\pm$ 88CKG + - CF 0 B8CKG 69751 G9 H<9F9 £ 5 6  $\div$  8  $\div$  9F9B79 69HK99B H<9 HKC - <9 7CQ FI @B9K BH9F579 £ H<9 G5A 9 CB 6CH 5B8 6CH 75B FIB H+9 5DDGH=5H75B 69: CIB8  $\pm$ H=9 &  $\neq$  FCGC H5DD GHOP - <9 6 $\div$ ; 9GH 8=9F9B79 ± GHz5H+- 75B FIB CBQN DDG "H75BBCHFIB 89G?HOD 5DD@75H=CBG @9 )<CH0G<CD \* I = 7?9B 5B8 5A = \$24. P99 & 5?9F 29H& = 7FOGCH<5G 699B J9FM GA 5FH 56CIHK = - < 9M < 5J9 89J9@D98 Hz9 FA5 B & 7FOGCH(:79 DFC; F5A G5G DDG "B:57HK<9B MCI DIF7<5G9 5B +-H56 @H & =7FOGCH(::=79 ! CA 9 5B8, H189BH) F9J=9K 8 HECB 7CA 9G DF9 BGH5 @B 0 <9B Hz9 +B5 @ J9FGEB ±GF9@5G98  $\pm$ K=@51 HCA 5H75@069 8CKB@5898 5B8 ±BG#5@8 5HBC 7CGH, CK<=@1+k9 +-J9FG+CB75BUHFIB: I @CGKBDFC; F5AG+H75BFIB0CFB L79@)CK9FjC-BH5B8(B9'CH915B8 57H15@017CA9GK+ 45@0C. H49G9 -<9 (::79 DDG51 HCA5H75@015DD95F+BH<9 9G?H0D+BH9F579 H<br />
R5H@C?G@90+B8CKG ": MCI<5J9IG985BMC: H<9G9(::=79DFC; F5AGCBMCIF0+B8CKG1) / +0+5 OF0 +B8OKG 7CADIH9FH<9MK+@@QC?5B8:99@DF9HHMAI7<H<9 G5A9 (:7CIFG9H<9F9K+@ 69 GCA 9 B9K :95HIRG 61 HACGHC. He :95HIRG C. He COB9F89GROD J9FGEBG C. He 9G9 (::79 DFC; F5A G5F9 5J5=606 @ +B H<9 DDG - <9 HKC 9L79DH=DBGH<5H": CIB8 K9F9 H<5HH<9 DD J9FG=CBGC:  $($  :: $\neq$ 9 8 CBUHG DDCFHA 57 FCGCF588 CBG

":MCIDIF7<5G95B9K7CADIH9FK=k40=B8CKGCFH<90=B8CKGIDF589K<=7<=G7IFF9BHQ01 5J5=696 @ CB@B9 HttCl:< & =7FCGCH:CF MCl K=@BCH:9H(::=79:CF:F99 2Cl K=@@++49F<5J9 HC A 5?9 K+5H5 G9D5F5H9 DIF7<5G9 OFIG9 5B C@9FJ9FG+CBC (:: 79 K+5HMO 5@958MCKB & 7FCGCH GEMGC@9FJ9FGEBG9J9BHcCc95GC@95G(::79 K=@XCF?:#39K#x0#B8CKG

9G89GH<9 B9K +BH9F579 0 +B8CKG 6C5GHGGCA9 ?9M +ADFCJ9A9BHG+B7@8+B; @B;9F65HH9FM @ 9:OFDOFF36@ 89J=79G :5GH9F6OCHHA9G 5B8 5 GA5@FA9ACFM:OCHDF=BH&OGH:I@C@KB DFC: F5A GH<br />SHFIB K9@BB 0+B8CKG K=@S\$@C: KCF? K=+<br />0+B8CKG BCHK=+<br />0+B8CKG +-(B79 MCI 5F9 IG98 HC 0  $\pm$ 88CKG MCI K=@DFC656@N: $\pm$ 88  $\pm$ 195GeFHC B5J $\div$ 5H9 H<5B DF9J=CIG J9FGEBGC 0 B8CKG, CH<9F9 5F9 A 5BMF95GCBGHCID, F589 CFHCDIF7<5G9 5 B9K 7CADIH9FK+ 0 B8CKG DF9BGH50B8

& 5? B: He 9 A CJ 9 HC 0 BBOK G K=@069B9: 75 @ 61 HHe 9F9 + G5 @ 5 FBB=B: 71 FJ 9 Q D97 5 @ MOB 5 BOB HOU 7<89G HOD OF GIOHOD 7CA DIH9F GC K # 0 +B8CKG + - 7CA DO9H9 QU65G98 OB DDG H<9 BIA 69FC DDG5J5=636 @ +B H<9 & =7FOGCH DD GHOF9 +GJ9FM=A DOF+5BH + = <HBOK H<9 =FGHOF9 <5G **CB@156CIH**  $DOG-BH3.8 = T7CGC.$ HGHCF97CAD5F98HC  $BH3.0 \times 100$ . HCF9 0  $\lt 100$ GCA9C: H<9A5xFDDG@9J9FBCH95B8\$=B8@95F95@958M5J5=@66@CH<9FG@90CF8GK=Hz FIGBBG5B8 B; FM  $\pm$ BG5F9 BCH(: 7CIFC9)  $\pm$  0  $\pm$ 88CKG  $\pm$ GDCDI @FF $\pm$ 9 BIA69FC: DDG $\pm$ GIF9 HC  $\frac{1}{2}$  = 57F95G98F5A5H475Q045B8El=7?Q04975IG9C.H<9Q65FB=8:71FJ95B8H<9K5 $\pm$ tOFDDG"9LD97H $\pm$ sH 5779DH5B79 C: 0 B8CKG A 5M69 GQX9FH<5B 9LD97H98

> $163'$   $\bar{6}$  = @ 3@  $"$  = D3: 03@  $\frac{100}{2}$  <9::  $'$  CJ=79,  $''$  CCF8-B5HCF%9< $\div$  < / 5(@)M CADIH9F FCID)

/ HG. HC @ 2CIF CADIH9F

, CA9 J = FOG © 55J9 69< = B8 B5GHM Ge89 9::97HG 9J9BK < 9B MCIF5BH J = FIGDFC; F5A < 5G 7© 5B98 H< 957H 5@ = FIG : FCAMOLF7CADIH9F, CA9 J=FIGDFC; F5AGGI7<5GH<90=B8OKG +97CJ9FMJ=FIGK=@0c=89MOIF:=@9G=B5B 5HBA DHHC 709F79 MCI +BHC D5MHB; : CFH<9 J+FIGLGFBA CJ5@0 <9B MCI J=9K MCIF89G?HCD CF7@7? CB MCIF 8FJ9 +HA5M5DD95FH<5H5@CC.MOIF:=@9G<5J9699B89@1498 6IHH<9M<5J9BUHR H<9J=TG<5GG=AD@1<=889B H=49A 2Cl 75B F9GH0F9 H=9A 95G=40M G=B; 5 G=A D=0 7CA A 5B8 DFCA DH=F=7? H=5HKCF?G=B0 =B8CKG1) / =G+55B8

@ ? H< 9, HSTH6IHKOB +BH< 9 @ K9F@ H7CHB9FC. MOIFHS G? 65F - MD9 7A8 +BH< 9 G95F7< 6CL 5HH< 9 6CHKDA C H< 9 A 9BI 5B8 DF9GG BH9F": MCIUR9 IGHB: 0 +B8CKG1) 7@4? + IB 5B8 HMD9 7A 8 +BHC H<9 + IB 6CL - <9B HMD9 5 HHF6  $G < F7$   $G 85B8 DF9GG$  BH9FHC 9L971H9H<br/>c9 7CA A 5B8

@00K Hz9 7CA A 5B8 HC: +B+G< 9L971 HB; +HA 5M H3?9 5: 9K A +BI H9G 0 < 9B +HCB 8CB9 7@09 Hz9 7CA A 5B8 DFCA DHK ±B8CK 5B87<97? MCIF89G?HODR MCIF:= \$9G< \$89B6MH<9J = FIG < 5J9699BF9GHOF982 CI75BIG9H<9 G5A9HE7?HCBGHCP9:=49AGHz9J=EIGA5M<5J9<=889BCBCHzQHz9G=B7098=B;BACJ56Q9GHCP5:9GT<5G :@G<8F=J9G5B89LH9FB5@<5F88F=J9G>4GH7<5B;9H<98F=J9@HH9F=BH<97CAA5B856CJ9HCH<98F=J9@HH9FC; Hr9 GH0F5; 9 89J=79 K+ Hr49 < \$89B : = 0 G + 9B5A 9 A I @ D 0 : = 0 G5H0B79

"IG98HCG95F7<:CFD<CHCDFC:F5AGH≼5HKCI®L5®OK 65H7<F9B5A+B:C:5®Ok+CG9D=7HIF9GMCI:9H=B:FCAMCIF 75A 9F5 G 7< 5G, 4 HC GCA 9H=B; A CF9 89G7FEDH=9 "A 5; 9 A MG FDF=G9 K<9B" 8=G7CJ9F98 65H7< := 486;  $-657$ @? 5K5M #I GH< $\div$ <@<H5@9t9: $-9$ G:C@9FGMCIK5BHHCF9B5A9 + $\div$ <H7@7? 7<0009 +9B5A95B875@9H GCA9H=B: H=5H69GH89G7F69GH=9A GI7<5GS#C<BUG:F5815H=CBT "HK=@19B5A95@1+c99<=<@8<H98D=7H1F9G5G #C<BLOG F5815HΩB 5B8BIA 69FH≼9A G9EI9BH=5@M CF5 K5MHCA CF9 DF97=G9@MBIA 69FD=7HIF9G5:CC8D<CHC 98#0FK=@795@M<9@DCIH

 $CC$   $@ + 9$  J9FG9 "A 5: 9 . 95F7<

! 9F9 + G5; F95 H+395 ": MCl 5F9 (@C?+B; : CF5B + A5; 9 G=A + @FHC CB9 MCl <5J9 + GH<=?9 CJ9 FHC CC; @97CA 5B8 7@7? H<9 "A5;9G61 HHQB+BH<9 IDD9FQ9:H<5B8 7O FB9F-<9 D5;9 G<Cl@8 F9Q658 5B8 MCl G<Cl@8 G99 5 @HHQ9 75A 9F5 7CB B Ht9 G95F7< 6CL

2CI 75B9#<br />9F6FCKG9HCK<9F9HQF=A5;9=GCBMQF7CADIH9FD5GH9H<9.+%C5B=A5;9:FCA5BCH<9FGH9 F=<H7@F? OB H<9 = A 5: 9 5B8 G9@FH ODM=A 5: 9. +% OF9J9B 8F5: 5B8 8FOD 5B8 = A 5: 9: FCA MOI F89G?HOD = BHC Hr9 G95F7<65F

 $-$  <9B  $\star$  GH <  $\star$ H kH  $9$  , 95F/ < 6IHKD BB  $\circ$  CC;  $@$  K $=$   $@$  GT  $G$  F  $H$  $9$   $=$   $B$ HBBBH: OF  $@$   $9$   $@$ C $?$  $+$ B;  $\Rightarrow$   $5$ ;  $9$  GHC  $+$   $9$  OB  $9$  MC ID@25898 2CI 75B5@C7@7?CBH<9@8?5HH<96CHHCA 5B8K5H7<5G<CHFU+89CH<5HC:9FGACF99LD@8B5H=CB

<HHD KKK 7591; B9H

 $\frac{1}{2}$  : > \$=AB 30 Q G  $0G = 6 < 8 > H + 7$ 

2C A 5M 69 DO25G98 HC ?BOK H<5HH<9 7F95H0FC H<9 \$ HTC $\overline{SB}$  5 + IGG5B B5HQB5@<5G699B5FF9GH98+B l65=6MH<9,D5B+G<DC@79 -<9 \$ HFC>5B IGBGH<br />
9FA5B 989F5@DC@99 @C 5B8 H<9 \$5GD9FG?M%56 @C CB5B C: = 7 5 @ @ C? + B; G7P9B 5B8 @ 7? G H<9 7 CA DI H9 FIG+B; P3; +GHTM C9HHB; G - <9 G7P99B 5771 C9 G H<9 I G9 F  $C \le 5J-B$ :  $7 \le 20$  DOBC: F5D $\times$ MOB  $H9F$ ) "H89A5B8G  $H5HH9$  I G9F D5M IRG HC <5J9  $H9$ 7CA DIH9FIB@7?98 -< 97F95HCFKOF?GK+ +5B+BH9FB5H=OB5@5B; & OGHC: H< 9 OB9 A+@@DB IFOGD9F M95F 7C@07H98 6MHz9 : 5B; K9BH657? HC + IGG5 ) C@79 9GHA5H9 Hz5HA=@DBGC ) G<5J9 699B **Đ.97H98 KCFQBK 39 CHH B5H9QQ H<9 G7F99B € KF HH9B Đ 9FA 5B 61 HH<9F9 5F9 J5F 5BHG H<5H5F9** KF#HBB+B B: @Ex -<9: CC8B9KG+GH<br />5H<+GCB@15::97H60+B8CKGA57<+B9G

 $6B - A < 7$  30: 7

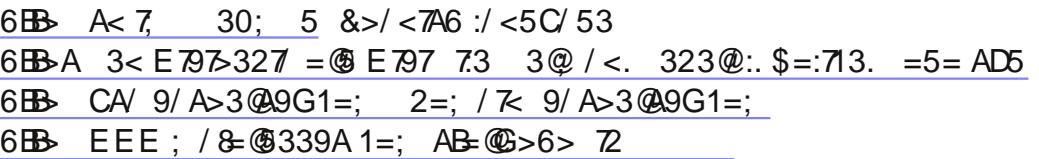

"<5J9 KF HH9B 56Cl H B  $\div$ 98 LH9BG 6@ F A K 5F 9 "BH9F 579 . " 69:CF 9 . "K 5G 7F 95H98 HC F9D@79 Hz9 5G=7 "BDIH(IHBIH, MG+9A "(, CK Hz9F9 ±G9J+39B79 Hz5H+H=GBCHHz9 D5B5795 H=5HH=9 DFCA CH9FG 7@A & =7FCCCH &, CB9 C H=CC9 DFCA CH9FG (B9 C H=9 DFC6@A GK=+ "  $\text{\ensuremath{\in}}$  Ht5HH<9 J5F=CIG CD9F5H=S; GMG+9AG (, G 5F9 F9EI =F98 HC ; 9HD9FA =GG=CB HC 6CCH) G G97IF9@IIGB; 5) @HCFA \$9M(, GCF) A5BI:57HIF9FGAIGHD5M:CF) @HCFA \$9MG &, K5G 5771 G98 6MHz9 (D9B, CIF79 7CA AIB #MC. HTMB; HC DF9J9BH7CA D9H=49 (, G % BIL: FCA CD9F5HB; OB) G "B & BGGG498 OD9B-B; He 9 G971 F9 600HDFC79GGHzI G:0GG9F-B; He 9 69 @ : He 5HHz 9MK 9F9 HTM4B; HC ?=@0% BILIG-B; . "5G 5 657? 800F A 9H<08 "B @H9 H<9 % BIL CIB85H=CB 5BBClB798 Hz5H+KCl @89J9@D5. "6CCH@589FIGB; 5?9MDFCJ+898 6M&, -<+GA5M69 575G9 C. &, HTMB; HC 5JC+8 H<9 658 DF9GG+K5G5@958M; 9B9F5H98 6M6CB9<95898 GHIBHG 0 <9B5 A57<+B9 €DP9J9BH98: FCA 6CCHB; H<9 H9FA I G98 HC 89G7F69 H<5H:5=@F9 €6F7? CF6F7?=B; "H=675@98 6F7? 69751 G9 5) H<5HK=@BCH6CCH=G9GG9BH=5@145 F97H5B:1 @FGC@8 K= Hx J9FM @HH@9:1 B7H=CB . CA9  $-<9$ , 5A GIB; A C89 @ 5::97H98 5F9 . ') 3 ') 3 5B8 ) 0 CF@ A 5; 5NHB9 F97CA A 9B8GB9J9F6CCHB; K+k. "CB 5BM, 5A G B; @DHODIBH@k+GA 9GG+GF9GC@98": "<5J9 BCHA 589 + 17 @ 5F K< 9B 5 A 57< +B9 +G6F=7?98 +K=@ BCH6CCH5H5@

```
6B/A 3< E B \geq 327 = 6E B 71 < 7432. FB \leq A \overline{A}33. \overline{7}6E B. \leq B 64 136B EEE C347 = \textcircled{8}/0 = \textcircled{CB}6BB-A 3 < E 7975-327 = @ E 797 # &
6BB-A EEE ; 71 @ A=4B1=; 3< CA 234 C:B/A>F
6BB EEE : \angleCF4=C \angle2/B= \angle = \circ6\mathbf{B} EEE A ': AC < 5 1= : CA
6 B A < 7 37 To
6BB A< 7, 389F
6BB-A EEE >1E=@ 1 =
```
"HOCC?G@9 &,  $\div$ GID HC $\div$ GCOU HF7?G &  $\overline{\div}$ FCGCH, 97IF $\div$ M GGOBH $\overline{\div}$ GUB $\div$ G &, K5G5; F95HDFC8I7H

K<9B #K5G BHFC81798 &, <5G:5498 A + 39F56@14B F979BH7CA D5F=00B H9GH6 K # CH<9F5BH=J#G & M; I 9GG +G Hz5H &, <5G B9; @17H98 Hz9 DFC8I 7H6975I G9 Hz9F9 +G BC DFC +H  $DFG817H6$ : 9B9F5H98 6M+H' CDFC+HCH<9FH<5B7IGHCA9F; CC8 K=@0-CC658 &, 8C9GBCHG99 H<5H5G5 69B9:+HC H=9 7CFDCF5H=CB - <9 H9GHK5G7CB817H98 6M 9BB=G-97<BC@ M%56G  $\triangle$ OCBGCF98 6M) & 5:5NHB9 -<9DF06@A"<5J9K#kHzSH9GHGHs5H&, K5G7CAD5F98OB@1HCD5\$GCHK5F9"HG<Q@8<5J9 699B7CAD5F98HCC+k9F:F995BH=J=FIGGC:HK5F95GK9@SGD5=8/  $-B7@898 + B + 9$  H9GH 8C9G C: 9F5: F99 J9FG+CB6IH" 5A GH4@199FM8I9HCH+9+FA5+CF: 5=42F9HKCM95FG5: C "KCIQ8 <5J9 @298HC  $<$ 5J9 $G$ 99B J5 $G$ H J#5 5B8 @A /  $\overline{4}$  +37@898 J5GH5B8 J#5 <5J9D5 $\overline{3}$  J9FG=CBGK <=  $\overline{4}$ 69A / SHOH5 49A (D9B, CIF79

6BB- E7<2=EA; 71 @A=4B1=; 3< (& E7<2=EAA31C@BG3AA3<B7:A2=E<:=/2

- $6B$  A  $7$   $37517$
- $6B$  A  $7$   $375D$ A
- 6 $\text{B}$  23<<7AB316<=:=5G/0A1=;
- 6 $\mathbf{B}$  EEE >1: /5 1=:
- 6BB 4@3 / D5 1=; CA 3< 6=; 3>/ 53 B: AB24C:
- 6BB EEE / D'AB1=: 3< CA 403 / <BD70CA 2=E <:= / 2
- 6BB-A EEE / D7@ 1=: 3< / D7@ 4@3 / <BD7@A
- 6BB EEE 1:/; / D<3B:/ <5 3<

-<009 C:MOI H<5HI O 9 \$5 OD9 FG?M% 56 / OB 5B1) A 57<+B9 A 5M<5J9 FIB+BHC OCA 9 HFCI 6 @IH+GD5 GH G=B5HIF9:=@K5GG9BHCIHH<5HF9G9HH<9 / DFC8I7HHC6@7?J=FH15@M5@BH9FB9HHF5::=7 K99? -<9 G = B5HIF9 K5G7CFF97H98 56ClH < ClFG @H9F6IH = MClFDFC8I7HK5GID85H98 MCl7Cl@8BCHG99  $H = 9$  "BI I FB9H C ?BOK 560  $H$ H

6 $\mathbf{B}$  : / & @ 339A 1=: AB= @ > 6 > 72

CBH<9 Hx:CFF9@5G9CBH<9 Hx = 49C:H<9 8. 5BBC B798 Hz9 96F 5FMG97 FHMID85H9G HK9@19 ID85H9GK9F9 A5F?98 7F#475@ @04<9 ID85H9GHC;9H<9F: ±98 JI@89F56=@H9G (BH:9 J5FE0 GA57<B9G"<5J9 H<9 BG45@HEDBC H<9 ID85H9G5J9F5;98 56CIH ABIH9G, CA9 C@9F A 57<=B9GH0C? CU9F5B<GLF 7@9BH75@08A9=B5D5B=769751G95:H9FG<9<58FlBH<9ID85H9<9F 0 \$80 KG75 @ B85F<58 BC 85H5 \$ #1" 7<97?98 Hz9 "BH9HB9H61 H: Cl B8 BC 71 FF9BH7CA D@ \$BH6 C 85H5 @GGK# Hx+GID85H9 "K5GDF9D5FB; HC; I+89<9FH<FCI;<H<9, MGH9A  $-49$  <97?9FDFC79GG-<9:+FGH H: "<58<9F8CK5GHCG<IH8CKBH=9) \$CF89FHC8C57C@GH5HT(B79H=5HK5G577CAD@S=98" 5G.98<9FHC7<97? H<9 75@B85F, <9 K5GCJ9FSCM98 HC: +B8 H<5HH<9 75@B85FBCK 8+ED@M98 5@C: <9F 5DDC-BHA 9BHG 5B8 ±3:CFA 5HEB " H<9B ; I +398 <9F H<FCI ; < H<9 DFC79GG C. G5J+B; H<9 7CBH9BHG C. <9F 75@B85F \$ H=9 9J9BHH=5HG=9 9J9F@G9G<9F75@B85F7CBH9BHG CFH=CG9 C: MCI H=5H?99D 5 0  $\pm$ 88CKG7509B85FH<9DFC79GG $\pm$ 6702?  $\pm$ 09CBH<9A9BH+<9B7027? LDCFH-<9LDCFH:IB7H=CBK $\pm$ 00 G5J9 5 := 49 K # 5B = 7G 9LH9BG \$EB . 5J9 H<5H:= 49 K # 5 B5A 9 H<5H = 88=75H9G H<9 85H9 H<9 := 49 K5G 7F95H98HC5:C@9FCF5B9LH9FB5@<5F88F=J9 657?IDG<CI@869A5899J9FMK99?CFHKC89D9B8=B; OB < OK A I 7< H< 9 75 @ B85 F + GI G98

6BB B316<3B; 71 @A=4B1=; 3< CA A31 COBGOC::3B < A 430

 $6B\rightarrow$  A  $7$  38 1

6BB: / & @339A 1=; AB= @>6> 72

6BB- EEE 6=EB-5339 1=:  $1@/B2/0/19C$ -4E  $\frac{1}{2}$ EA 1/:3<2/ $\frac{1}{2}$ 

5?9 8069  $@C:$  D85H9G5F9 GH5FHB; HCDODID 0<9B 8069  $@C:$  ID85H9 G7F99BG5DD95F @C? 5H Hr9A 702309 MHC A 5?9 G F9 Hr9M5F9 BCH:5?9G ": Hr9M5F9 :5?9 MCI K=0069 0258=B; 5B8 9L971 HB; 5

## <HHD KKK7591; B9H

J #I GO FHTC \$B DFC; FSA OB MOIF) - < 9:5?9 K=@@DB8 MOIHC 5B 588F9GG =B MOIF6FOK @ FK 5H=GBCH 8069 7CA 61 H5 G9F9GC. BIA 69FG9D5F5H98 6M8OHG D9F4C8G DOGG6@M:C@DK98 6M5 58069  $6B$  A  $7$   $36E$ 

": MO 5F9 IGES;  $0 + 80$  XG MO A IGHBGH\$ @ 9FJ=79 ) 57? 69:OF9 DF=@BCF89FHC 7CBH=BI9; 9HHB; A CBH<@NID85H9G -< 9,9FJ=79)57? K5GF9@5G98 =B 96FI5FM -C:=B8 CIH = MCI<5J9 H=9 CHE = 49 D57? 7@ ?, H5 FH 7@ ? CBHFC @ 5B9 @ 7@ ?, MG+9A -< 9 CHE = 79 D57? = B: CFA 5H=CB K= @ 69+98 IB89F0+B8CKG98+EDB @BPE5H9@MCI75B7@2? H5FHHMD9GMGH9A+B:CFA5HEDB5B8DF9GG9BH9F-<9 C9FJ=79 D57? = B:CFA 5H=CB K=@69 @998 CB H=9 C97CB8 @89

6BB A< 7 38 D

8069 + 9589F<5G5 B9K JI @89F642MH<5H5@KG7F57?9FGHC +B97HMQFA57<+B9K++<br />5J+TGCF FCA K<5H" <5J9 699B 56 @ HC 89H9FA  $\pm$ 99 8C69 <5G BCH: $\pm$ 98 H<9 DFC6 @ A M9H  $\pm$ 9 M9 HTC>SB He9 7CA D5BMHe5HF9DCFF98 He9 89:97H G;; 9GHGHe5HMCl 8C BCHCD9B 5BMI B?BCKB D8::= 49GI BH@ 8069: ±9GHz9 DF06@A "G;; 9GHz5HMQ IG9 QL+1) F9589F 6975IG9 + HGAOF9 G97IF9 Hz5B 8069 + 9589F) 9FG0B5@1 "DF9:9FHCIB-BG45@ 8069 + 9589F: +FGHH<9B +BG45@ CL+H2CIAIGH69 75F9:1 @81 FEB; H<9 CL + HBGH5 @69751 G9 H<9F9 5F9 GCA 9 7<97? 6CL9GH<5HA I GH69 I B7<97?98 GC H<5H

HOC@65FG5F9BCHBGH3@98BMCl6FCKG9F

6BB  $0:=5$  47Q83G3 1=; Q8A3/ Q06  $\rightarrow$  R BC Q 7BA > 24 B7, 36B :

6 $\mathbf{B}$  EEE 47 $\mathbf{\textcircled{3}}$  G3 1=;

6BB- EEE 4= F7BA= 4BE / @ 1=;

-<9 MG+7  $\pm$ 6FCG+G CIB85HCB <5G5<5B8M8CKBHC 5FHx; I $\pm$ 89HC9J5@5HB; <95@k $\pm$ 8CFA5HCB CB H<9 "BH9HB9H - <9F9 ± 55 @HC > B? G7=9B79 5B8 A ± B:CFA 5H CB 56Cl H <95@ ± G3 9G ; 9B9F5@ 0 DF9G9BH986MD9CD@G9@6; GCA9H<br />B: CBH<9 "BH9HE9H <97?H<9; I +89<9F9

6 $\mathbf{B}$  EEE 144= $\circledast$ 6BB EEE 144= ® 7D7<5\* 7B6 3/:B6G\* 30&C@7<5

0  $\pm$ 80KG <5G <58 002K 0509G Hz + D5CH < C@85M 0950GB 0 < 5HK 5G Hx 9DFO609A & 609A 9G  $A$  5BI:57HIR) FG:O FBOHD FOSI7=B: 9BOI:< HOU7< G7F99B) G "HGOIB8G HC A 9 @99 & .  $\div$ GHTM=B: HC 87 BH9 HC H<9) A 5?9 FG<CK HC 8C 61 GE9 GG "H5 @98 HC 5:9K F9H5 = @940F9 G5 @6CD9 CD8 A 5B5; 9FG K<C HC@ A9 H<5HH<9 &, , IF:579 H56@HK5GCB@15J5=@6@ 5H& =7FCGC:HG+0F9G5B8 CB @89 :FCA &, 20 KC @ H: + B? H: 5HA CF9 C H@ HG: CF5 & DFC8 | 7HKC @ 9E | 5@ ACF9 G5 @ G ": 19 GG "7C @ B9J9F69 5 &, DFC8I 7HA 5B5; 9F 6975I G9 H<br />9M8C BCHH<br />B2 H<br />5HK5M CI @ 5BCH<9FF95GCB :CFG@K G5@G69 H<5HK<9BD9CDQ9DQM98K+ NO +B8CKG +BH<9 GHOPGH<9M8+8BCH@9+H "BDF9J+ClG / GC H<9 & OBH: 5B8 96 "+B7@898 J+39OG A 589 6M <F=G)  $\pm$  @ G< OK+B; H< 5HD9OD@ OBH<9 GHP9H 5B8 < <del>C</del>CKB:5H<9F7CI @BCH:≑IF9 CIH<CK HCIG9 0 =B8CKG  $9$  F  $5$  D  $6$   $5$  B  $\rightarrow$   $6$  F  $9$   $5$   $\rightarrow$   $6$ H<5HK9, IF.579 KCI @BCH5@K +BG+5@H+CBC H<+B D5FHMGCHK5F9 -< 9, IF.579) FC8C9G5@K H<+B DSFHMGCHK5F9 61H7CGHG5GA17<5G5:1@GBDHCD-<9F95F95FH7@G55B8DFC817HG H<5HA5?9 0 B8CKG @C? @9 KB8CKG 0<M+GH<br "H<br />B2 "?BCK K<M0 B8CKG G5@G5F9 G@K 9J9BK+<br /> F970F8 @KDF7+B; H<FCI:<H<9 9B8 C; #5BI5FM "H+GBO+89G=B98:OF89G?HOD5B8 GH5B85FB @DHOD) G "H=G5K?K5FBHCIG9 CB5) K=K<HCIH5B9LD9BG=J9HQ17<G7F99B 9G?HOD5B8GH5B85FB @DHOD) G5F9 H<9 KCF?<CFG9 C: +B8IGHTM-56@HGA5M69 IG98 5GG5@G5=8G6IH5F9 @HHQ9 ACF9 H<5B HONG K<9B  $\pm$ 17CA 9G HC F95@61 GE9GG 5DD@75HCBG 0 <C 61 MG H<9 61 @ C. 7CA DIH9FG IGE9GG 5B8 : CJ9FBA9BH, BQ9GG589:<del>BHJ</del>96IGE99GGIG9:CFH56QHG+G:CIB8H<9MK=@25@C:H<9F585F>JGH@29

B9H6OC?GD5@AHDDG5B8H<9DD@9'9KH0B.B@GGH07<G7F99BG7CA98CKB+BDF=79-<9B9LH 0 BSCKGK=@DFO656@1@C?@90 BSCKG

 $6B\rightarrow$  A  $7$  39 GB 6BB- EEE :=193@ <=:  $31 =: / \text{CB} = \text{Q16}$ 6BB-A EEE G=CBC03 1=; E/B16 D D 0='0D .<(  $6B\rightarrow$  A  $\lt 7$   $3F\,3$ :  $6B\rightarrow A2 \times 7$  3:  $C\rightarrow$  $6B/A$  EEE  $>=9971=$ 

## 9HK99BMCI A 95B8 Hz9 %5AD) CGH Hz5HG5@CFBCK

**CBHFCAD5:9** 

 $<$ 5B; 9 Hz9 H3G? 65F

/<del>431</del>5B80+B8CKG 8+G56Q9H<9S+Q9 8+H/+9K -OCQ99H7TCBH<9HODC.H<9OD9B:CQ89F05BHH<9A657? ®ECI; < /  $\text{\textsterling}45$  5B8 0  $\text{\textsterling}8$ CKG <5J9 8 $\text{\textsterling}56$ ®28 H<9 C®2 A 9BI 65F6M89:5I ®EMCI75B 9B56®)  $\text{\textsterling}19$ A DOF5Fe $\text{\textsterling}140$ KCI @ @9

0<9BMCl<5J95:C@9FCD9BDP9GGH<9 @P?9M5B8H<9A9BlK=@CDD95F)P9GG@85;5=B5B8+HK=@2GGDD95F -< <del>CC L</del>GH9ADCF5 FM I HNOI 75 B A 5? 9 HD 9 FA 5 B 9 BH = MOI K 5 BH C

‡GHOD9BOB9CMOIF0 ±B8OKG:C@9FG @LH7@7?OB(F,5BAA9(BH<98FCD8OKBA9BI @LH7@7?OB%5MOIH B9K A 9BIK=@DODID) C=BHMOIF IFGOFHC & 9BI 5F=HCB5HH<9 HODC: H<9 A 9BI 5B8 @LH7@7? HCDIH57<97?  $6MH - 5HIB + 1$  CK 9J9FMHA9 MCI CD9B5:C@19F+B0+B8CKG H<9 A9BI 65FK=@269H<9F9 ":MCI 897=89MCI K5BH H8= 556098 > GHCOOK H<9 56CJ9 =BGHT7HCBGCBOOK<9BMCI; 9HHC&9BI 5F02H7@7? CB=HCF9ACJ9 H<9 7<97? A 5F?

0<5HG5 H9AD8#97HCHM5B8 ( "R95@NB998HC7@SB#

-<9 H9AD8#97H0FM+GH<9 @175H=OBMOIF7CADIH9FHCK<=7<5@194ADOF5FM:=@0G5F9 G5J98 -9ADOF5FM:=@0G5F9 := @ GG5J98 6MMCIFK96 6FCKG9FCF5BCH<9FDFC; F5A =BCF89FHC GD998 ID H<5HDFC; F5A UGD9FCFA5B79 (B9 ;CO39L5ADQ95F9H<9H3ADCF5FM:=Q9G7F95H98K<9BMCI6FCKG9H<9=BH9FB9H0<9BMCI;CHC5G=4957CDMC: H<9CD9B=B; D5;9K=@069G5J98HCMCIF7CADIH9FGCH<5HH<9B9LHH=A9MCI;CHCH<br/>cD5;9 +HK=@00CDF=<HID :CFMCIK Hat @HMQIKC BC 89.@M 2 CIFK 96 6 FCK G9FK=@RC He-G:CFA 5 BMC He-9 D5;9 GMCI 5779 GG OB He-9 +BH9 FB9H (:199B He9:=49G 5F9 8949H98 6M He9DFC; F5A He5H7F95H98 He9A ! CK9J9F  $\div$  5DFC; F5A 9B8G +B 9FFCF <5G 5 7CADOB9BHH<5H=GBCHKOF?=B;DFOD9FQMOF5BMOH<9F=FF9;IQF=HMH<9G9:=QG5F9QEH=BH<9BADOF5FM8F=J9 (H≾9FG5F9F9H5+E98G=ADQ01:CF9::=7=9B7MCFHCCD9985779GGHCD5;9GMCl<5J9569958MJ=G=H98CBH<9K96

:H9F5 K<=@IH<9 ACF9 :=@IGH<5H5F9 =BH<9 H9ADCF5FM:C@19FH<9 G@IK9FMCIF7CADIH9F69;=BGHCDFC79GG J9BHI5@MHz9丰9L+G+9B79 +G9BCl:<HC75IG9 GQ2;+G<B9GG+BMClF7CADIH9F-C;9HHCH<9H9AD:C@9F+B 0 \$280 KG 5B8 / \$345 \; GHDF9GG, H5 FH 5B8 \$2 Hz9, 95F7< CL HMD9 H9AD Hz9B < \$19BH9F, \$279 0 \$280 KG IGI5@07@SBGCIHH<9H9AD:C@9FD9F=C8=75@0MCIA=<HK5BHHC+3GH89@H9H<CG9-8):=@GH<5H5F9CJ9F5 70 DOC K99?GCOR H5H, CHGH7?

)  $=4B53! =5B$ 

 $%$ 96FI 5FM B9KGO HOFF CA:=571 . D85H98 8 $\div$ 3 89:F5;; 9F D/AB F99 5BHJ # G DFC; F5A D7@ < B7j 7@%3A1C3&GAB3; F99 5BHJ #TG F9G7I9 8±G? D7@ <B77@A F99 5BHJ#TGDFC; F5A :3/<3@ .D85H98 ! 5FB 8F=J9 #!:7ABA %GB+GCD5GH (&G =; 0=47F, 75BGMCIF7CADIH9F 705589F :CF?BCKBA5@5F95B8: $\pm 9G + 1 =$ ; >:3B3 <B3@3B%3>/7@ +9D5=FG9J9FM=+B;  $\exists$ H9HB9H B9HKCF? $\exists$ S; DFC6Q9AG  $\circledast$  >  $=F$  ) FC; F5A HC 5779GG7Q018 GHCF5; 9 @ 30 C@ ' .75B 5B8 7IF9 J=FIGDFO6@AG @ 30 7D3 F9G7I9 8€? F>=@FB@ LDCFHG5B87CBJ9FHG85H565G985H5 :3/  $<$ 3 $@$ .D85H98 <5FB 8F=J9 7Q95B9F /A>3Q99G%3A1C3 7A9 F99 5BH=J=TG F9G7I9 846? ! 3; 03@ = < B@00B = < A - < B; G 9 A 5 = @8 HC A 9 : FCA A 9A 69FG  $1 - 11$  $=$  <D3 $@$ 8 $@$  CBJ9FHA <H5B8 A <HA  $@$  $=$  $@$ GHC <HA  $@$ ! 7 3  $'$  /A9! / </53 $@$ 0 B8OKGH3G? A 5B5; 9F # :2' 7, 3% 27= ( @ HA 9 F58 € 6FC5875GHG & > 311G , D85H98 <5FBK5F9 F9DCFHB; H0C@&C<2/<13 5GH5@BFB5H49 K96 6FCKG9F (& 7<AB::3@ "BG+51@COCH+5629%-BILHC5., G+47?)CH3 & I@EDQ9HCHF9BH  $8$ CKB@58G  $*$   $\approx$   $8$ B @BCBB- $\lt$ F95H9G 5 GH5FH 61 HH0B : OF 0  $\pm$ 88CKG \* 7<81@3< />BC@'==: , 7F99B 75DHF9 HCC@ \* 7H '! 27B=@ !-8.% & ! - & %98+ADF, = C'C03 = E < = / 23@ @CKG:CFH<9 8CKB@58 C:2CI-169 J+89CG

 $\angle$  < C/  $\circledcirc$  = 4B63! = < B6

13!=<3G7B3 )9R3CB5@:=B5B79GC:HK5F9 %#5Bl5FMB9KG@HH9F CA=571A . D85H98 89: F5; DFC; F5A CB=@C<A . HealWI H<5HG<OKG K<5HGH5FH6 5HGH5FHID DYAB 5GK& + + CCH+ HG75BB9F == B&/43 . HeaRIHC F9G+5FH0 +B8CKG+B, 5:9 & C89 @ < 2# & . HABIM HC F96F5BG /:70 @ . D85H98 9 6CC? IHHEM: CF7CBJ9FG+CB 5B8 8+ED+EM DFC; F5A #!: 7ABA %GBC: D5GH (&G :/ AA71&63:: ) FC; F5A HC F9GBCF9 768GG7 A 9BI CH/ $\text{\textsterling}45$  0  $\text{\textsterling}80$ KG 5B8 =; 0 =  $\pi$  ) FC; FSA HC G75B : CFA 5@5F9 5B8 GDMK5F9  $H=$ : $T = 0$   $H = 1$ : $T = 0$   $T = 0$   $T = 0$   $T = 0$   $T = 0$   $T = 0$   $T = 0$   $T = 0$   $T = 0$   $T = 0$   $T = 0$   $T = 0$   $T = 0$   $T = 0$   $T = 0$   $T = 0$   $T = 0$   $T = 0$   $T = 0$   $T = 0$   $T = 0$   $T = 0$   $T = 0$   $T = 0$   $T = 0$   $T = 0$   $T = 0$   $T = 0$   $T = 0$ /B @ 0 . H@EMHCEI=7?@URPHF9J9CB@UH<9 89GF98 85H5: FCA 5 GMG+9A 31@>7473@ . D85H98 B9K ) 7095BID DFC, F5A 7094-F . D85H98 6FCK G9F = F7B/3/230 . D85H98 F9584B; DFC; F5A ! % ) FC; F5A 89H97HG 5B8 F9A CJ9G FCCH4HG >/ @B2  $\mathcal{L}$ . D85H98 D5FH=EDB A 5B5; 9F 7B / < \$ @ @97CB8 CD=B=CB G75BB9F: CFA 5 @65F9 ; 5 C@ . D85H98 / / 6IHB9F <440.%21=02.309. / 6IHBHB: GC02HEDB / A>3.43A9G ' & & 7:3@ + CCH<sup>2</sup> # 7 @ 5B +B; DFC; F5A 7AB3<" \* @ B3 , D997< HC H9LH DFC; F5A ! /: E / @ GE3A . D85 H98 A 5 @ 5 F9 7 @ 5 B = B; DFC; F5A ! /: E / @ GE3A < BY % = = B97B +CCH3+H7@BB+B: DFC: F5A ! & 63193@. HealWHC: J9F=M8CKB@G8GK++ 5B& 7<97?G A ! 3; 03@ = <B@DCB = <A - <B; G 9 A 5=@B HC A 9 :FCA A 9A 69FG ") G7B9BB9589F:CFH49J435@MAD5F98 #:2'7,3%/27= (@HA9F58+C6FC5875GHG#'

 $HCC@45H-GIQ98HC8=5$ : BOG9 5 7CADIH9F: CFA 5425F9  $$/B16$ ! G $$$   $HCC@4C$ :  $B8K < 5H$ D5H7<9G5F9B99898 \$=@S0:3 >>A . D85H98DCFF56@DFC; F5AGFIB: FCA 5: @R=x 8F=99 % 4@3 ) FC; FSA DFCJ+89GF9A CH9 5779GG7CBHFC@C: 5) &>311G . D85H98 <5FBK5F9  $GCHK5F9 = E:CPA 5HCB$  DFC,  $FA$   $8B \times B$  $HDC@HC$  GD998 ID GH5TH ID & GAB3; %3A1C3 2 + IB: FCA CF: @ G< F9G7I9DFC; F5AG' \$#>B7; 7H3@ H0C@ CF , D851998 A98-5 DQ\$M4B; DFC; F5A HIB-B; 5B8 CDHA =N=B; MCIF"BH9FB9H7CBB97H=CB) +1:3/<3@ ! 5FB 8F=9 7@5B9F +>G 0 =B8CKG \$ 1) / =G45 5B8 HK95?=B; DFC; F5A -=<3 :/@(<7<AB::3@.BBG+51@B3CB9 @FA:#9K5@

 $\frac{1}{2}$  33B k 5 = 1/B k  $\leq$  / < 2 & > 317 : 11=;  $\div$  =2/B  $\neq$  -A

-< 9 0BG-89 ) I6@ % 6F5FM588F9GG-65H I QOFFICB J9BI9 Q9B85Q 9:9≑<HG "@BCEG ) @5G9 D5F? 5K5M: FCA H=9 61 = @B; -<5B? MCI -<9 A99HB; G 5F9 BCH @SF5FM GDOBGOF98 5B8 5@ BEI F9G G<CI @ 69 F99 5BHЦ-日 G 8=197Н98 НС& =?9 С@69F, 5Н

> "B8=J=815QBK=+xl 8=G56=@HDGK<CDQ5BHC 5H9B8 H: + GDFC: F5A 5B8 K<C F9EI + 979Ff5+B 577CA A C85HCBG-B CF89FHC C6G9FJ9 5B8 CF D5FH7=D5F9 =B H<9 DFC; F5A 5F9 F9E1 9GF98 HC 7OBH57H . DP9G–89BH&*=*?9 C®B69F,5H 5H@GGH:=J9 85MGDECFHCH<9DFC; F5A CC H<5HF95GCB56@ 577CAAC85HCB 75B 69 A589

 $! 3: 03@3:>:\times 3$ BMA 9A 69FK + 5 GD97 := 7 9LD9FH43975B JC@BH99FHC 69 CB Hz9 & 9A 69FG! 902689 357<<3@ 3:>:7<3  $\overline{4000}$  Ci; 63G

357<<3@6/@LE/@8>@0:3:A  $\overline{4}$ ? 9F, IG  $\angle$ CB9 69:CF9 DA

/  $QE / Q = 0:3$ ; A + \$  $\overline{\kappa}$ CF  $\#C \lt B$ , DAN  $\#F =$  $) <$ CB9 DA DA

 $($  # %& ) F9G89BH &*–*?9 C®69F, DF9G+89BH5H7591; B9H  $( )$  ) FC, FSAG + C, 9F\$ +BN+9 ,97F9H5FM @ ?K5F5 - F95G F9F #C<B, H @F '9KGONHOPF 8 \$5H<M FC79 C5PB&9A69F = 4021 CI;69G  $0.96A5G9F$  #C<B.D4N#F=

<HD KKK 7591; B9H